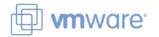

| working w                                                                                | ith command-line sessions                             |
|------------------------------------------------------------------------------------------|-------------------------------------------------------|
| Login to ESX Server from physical console                                                | Press Alt-F1                                          |
| Login to ESX Server from remote workstation                                              | ssh username@hostname -OR- ssh hostname -1 username   |
| Gain superuser privilege                                                                 | su -                                                  |
| Run a command with root privileges                                                       | sudo command_name (use full pathname if PATH not set) |
| Display the last commands you have executed                                              | history                                               |
| Display command description                                                              | man command_name                                      |
| Display your command search path                                                         | echo \$PATH                                           |
| Run a command stored in the current directory                                            | ./command_name                                        |
| Determine the full path name of a command                                                | which command_name                                    |
| File and directory commands                                                              |                                                       |
| Display current working directory                                                        | pwd                                                   |
| Change to a different directory                                                          | cd directory_name                                     |
| Move or rename a file                                                                    | mv existing_file new_name                             |
| Copy a file                                                                              | cp existing_file copy_name                            |
| Display contents of current working directory                                            | ls                                                    |
| Get a detailed directory listing of current working directory                            | ls -l                                                 |
| Delete a file                                                                            | rm file_name                                          |
| Display contents of a text file                                                          | cat file_name                                         |
| Display contents of a text file, one screenful at a time                                 | more file_name                                        |
| Display the last few lines of a text file                                                | tail file_name                                        |
| Display the last few lines of a text file in real time (useful for displaying log files) | tail -f <i>file_name</i>                              |
| Search for text within a file                                                            | grep pattern file_name                                |
| Editing text files                                                                       |                                                       |
| Launch the nano text editor                                                              | nano -w file_to_edit                                  |
| Launch the vi text editor                                                                | vi file_to_edit                                       |
| File ownerships and permissions                                                          |                                                       |
| Change owner of file or directory                                                        | chown new_owner filename                              |
| Change the group affiliation of file or directory                                        | chgrp new_group filename                              |
| Change permissions of file or directory                                                  | chmod permissions filename                            |
| Working with users and groups                                                            |                                                       |
| Display one's own username and group memberships                                         | id                                                    |
| Display effective UID                                                                    | whoami                                                |
| Display real UID                                                                         | who am i                                              |
| Display information about users logged in                                                | w -OR- who                                            |
| Display the last logged in users                                                         | last                                                  |
| Add a service console user                                                               | useradd username                                      |
| Set/change a user's password                                                             | passwd username                                       |
| Close unwanted user sessions                                                             | fuser -1 pty_device_name                              |
| Working with processes                                                                   |                                                       |
| List all running service console processes                                               | ps -ef                                                |
| Map process IDs with open user ports                                                     | fuser -k process/protocol (e.g. ssh/tcp)              |
|                                                                                          |                                                       |

Working with command-line sessions